## **3D Type Design**

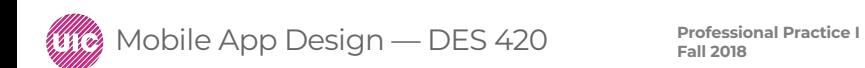

**Daria Tsoupikova Sabine Krauss**

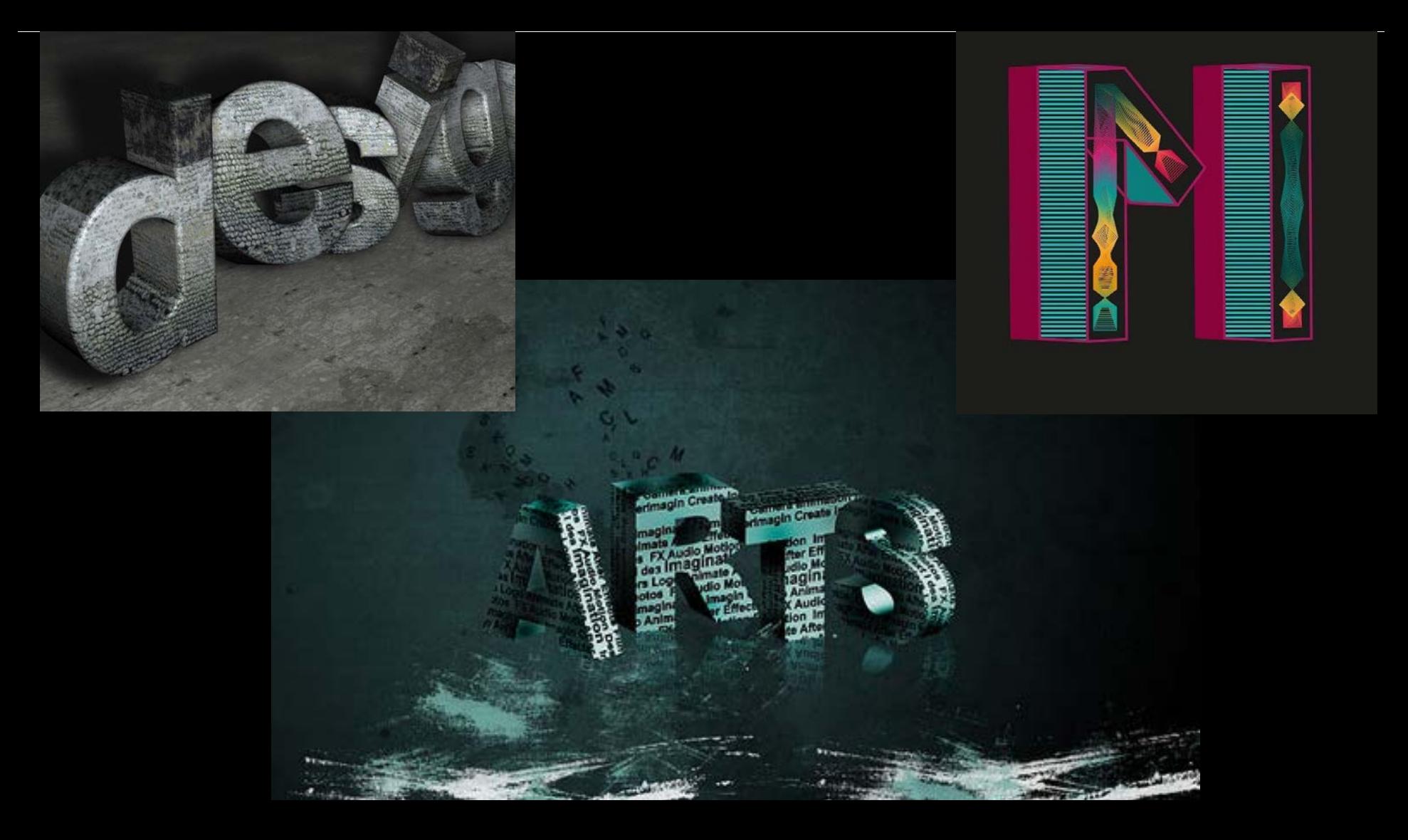

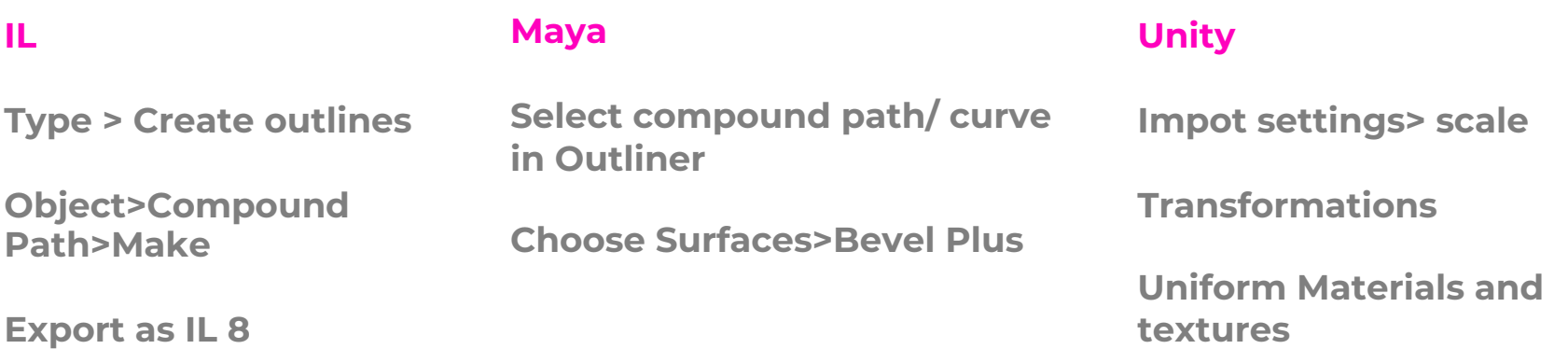

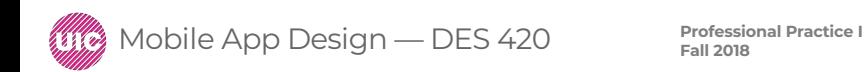